## Lecture 16: Turing Machines & Variants

CSCI 101 Spring, 2019

Kim Bruce

### Definition

- Turing machine M is sixtuple  $(K, \Sigma, \Gamma, \delta, s, H)$ :
	- K is a finite set of states;
	- $\Sigma$  is the input alphabet, which does not contain  $\square$ ;
		- ☐ represents "blank"
	- $\Gamma \supseteq \Sigma \cup \{\Box\}$  is the tape alphabet.
	- $s \in K$  is the initial state;
	- $H \subseteq K$  is the set of halting states;
	- $\bullet$   $\delta$  is ...

## Definition (cont)

- $\bullet$   $\delta$  is the transition function:
	- $(K H) \longrightarrow \Gamma$  to  $K \times \Gamma \times \{\rightarrow, \leftarrow\}$

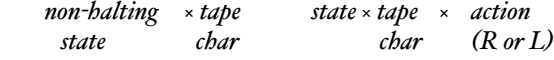

• At each step, look at what is on tape and based on current state, move to new state, write replacement on tape, and move left or right.

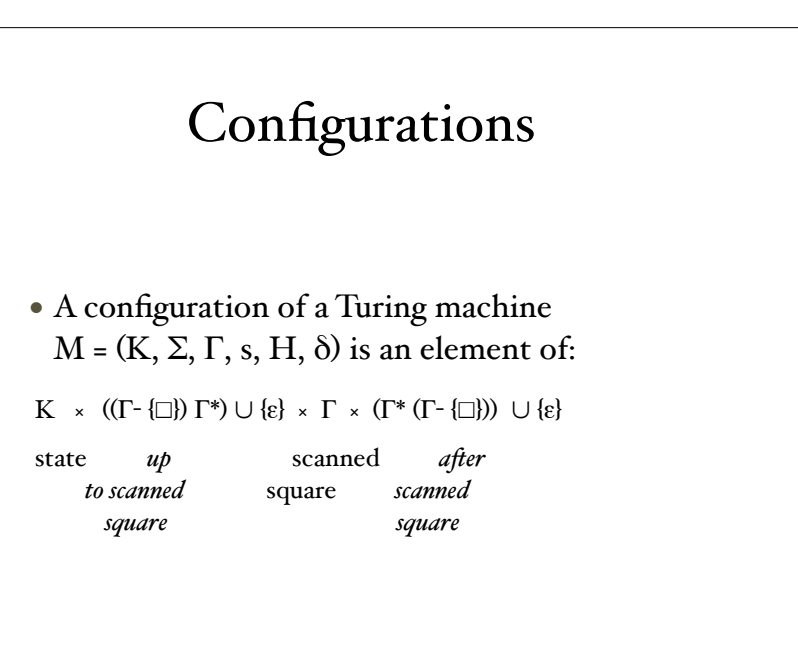

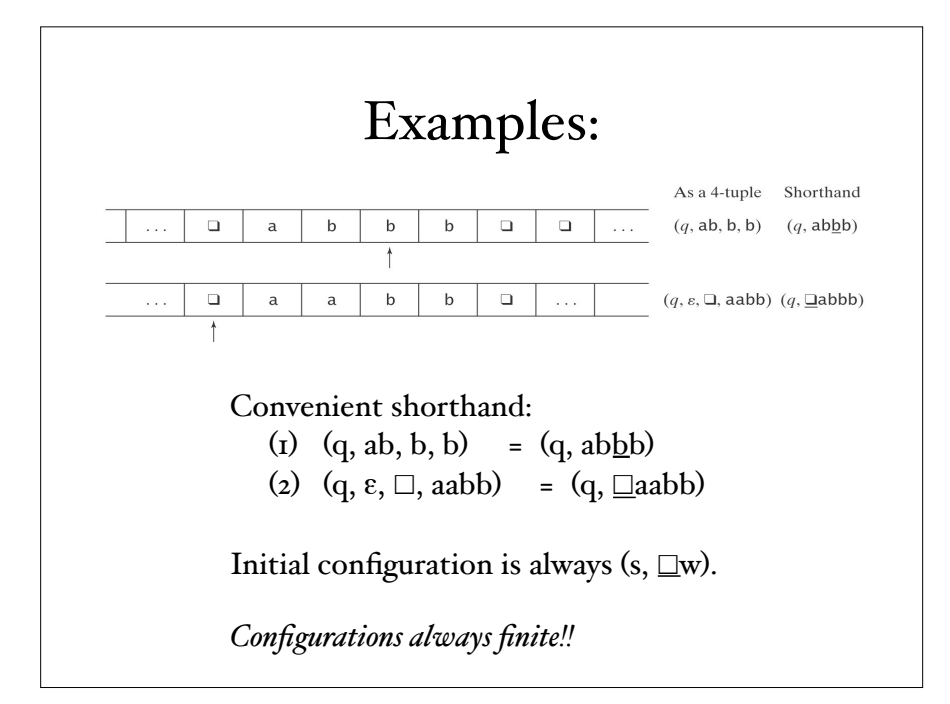

## Computations

- (q1, w1)  $\vdash_M$  (q2, w2) iff (q2, w2) follows from  $(qI, wI)$  via  $\delta$  in one step.
	- A detailed definition can be given, but intuition clear.
	- $\vert \cdot \vert_M^*$  is the reflexive, transitive closure of  $\vert \cdot \vert_M$ .
- C<sub>1</sub>  $\psi$ *ields* C<sub>2</sub> if C<sub>1</sub>  $\vdash_M^*$  C<sub>2</sub>.
- A *path* is a sequence  $C_0$ ,  $C_1$ , ...,  $C_n$  s.t.  $C_0$  is initial config and  $C_0$   $\vdash_M C_1 \vdash_M C_2 \vdash_M ... \vdash_M C_n$ .
- A *computation* by M is a path that halts.

#### Programming TMs is Hard!

- Define some basic machines
- Symbol writing machines
	- For each  $x \in \Gamma$ , define Mx, written just x, to be a machine that writes x.
- Head moving machines
	- R: for each  $x \in \Gamma$ ,  $\delta(s, x) = (h, x, \rightarrow)$
	- L: for each  $x \in \Gamma$ ,  $\delta(s, x) = (h, x, \leftarrow)$

## Programming TMs

- Machines that simply halt:
	- h, which simply halts.
	- n, which halts and rejects.
	- y, which halts and accepts.

## Combining

- $M_1 M_2$ : Run  $M_1$  until it halts, then start  $M_2$  in its start state.
- $M_5 \rightarrow M_2$  $M<sub>3</sub>$ *cond2*  $cond<sub>I</sub>$ 
	- Run  $M_1$  until it halts, then based on condition, run  $M_2$ or  $M<sub>3</sub>$

#### Useful Machines

 $\geq$ 

 $\geq$ 

 $\overline{a}$ 

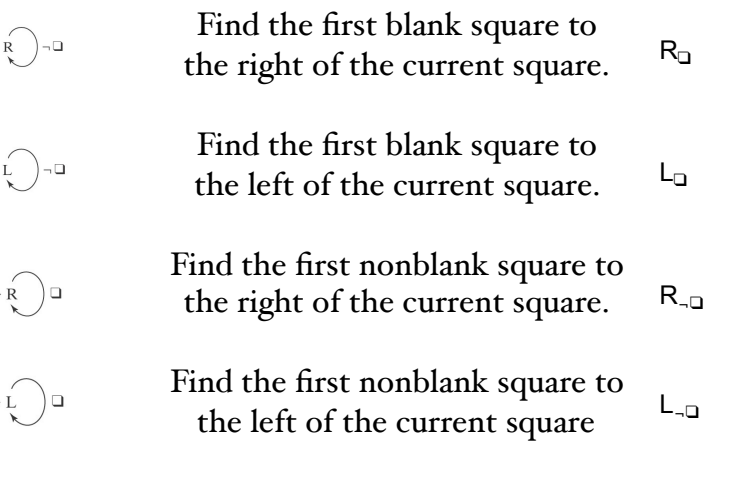

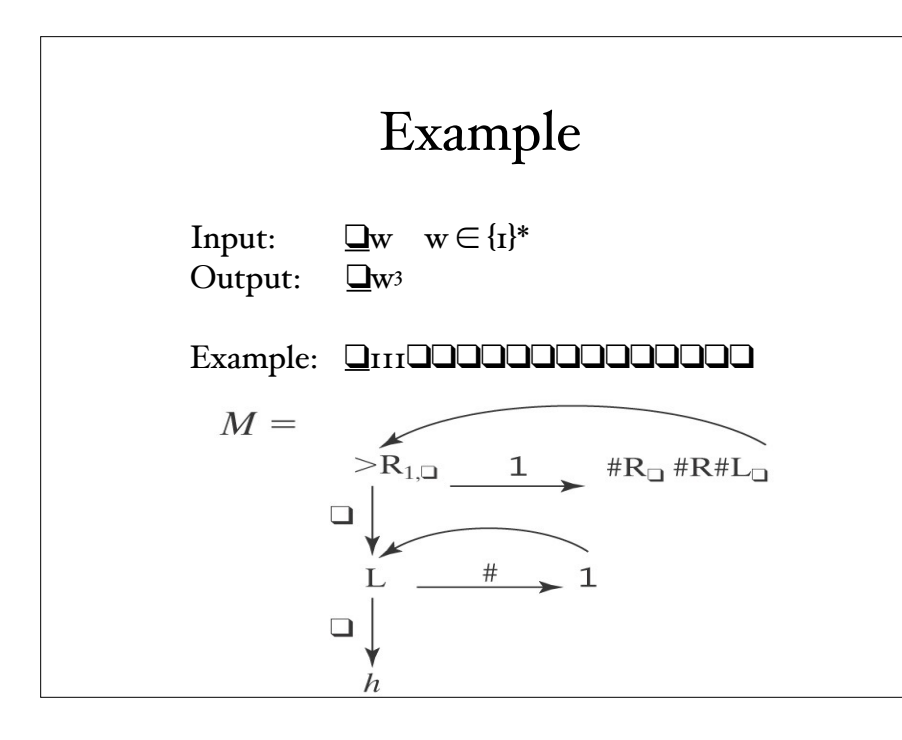

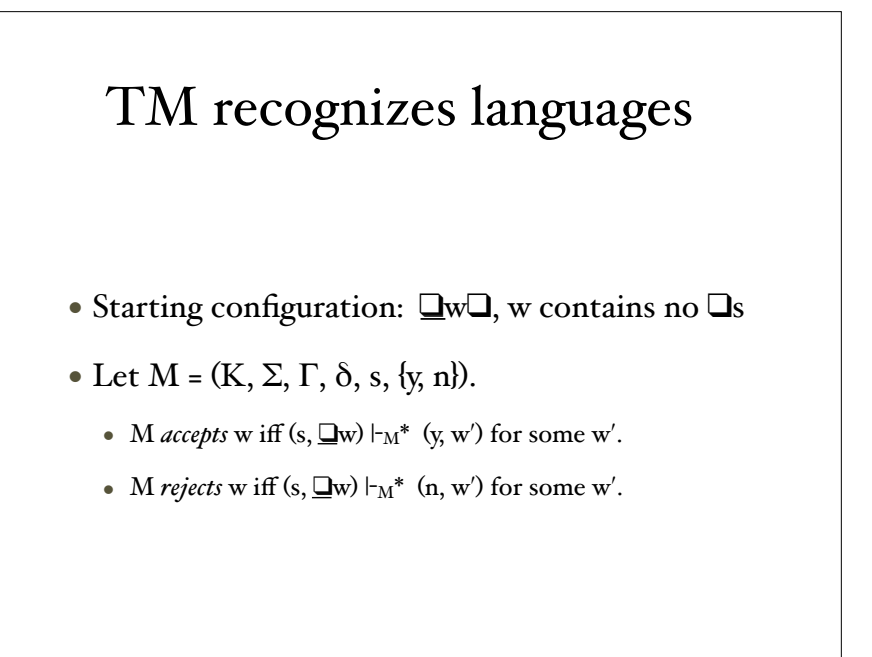

#### TM recognizes languages

- M *decides* a language  $L \subseteq \Sigma^*$  iff for any string  $w \in \Sigma^*$ .
	- if w ∈ L then M accepts w, and
	- if w ∉ L then M rejects w.
- A language L is *decidable* iff there is a Turing machine M that decides it. In this case, we will say that  $L$  is in  $D$ .

#### Example

 $A^nB^nC^n = \{a^n b^n c^n : n \ge 0\}$ Example: ❑aabbcc❑ *Accepted* Example: ❑aaccb❑ *Rejected*

- 1. Move right onto w. If the first character is  $\Box$ , halt and accept. 2. Loop:
- 2.1. Mark off an a with a 1.
- 2.2. Move right to the first b and mark it off with a 2. If there isn't one, or if there is a c first, halt and reject.
- 2.3. Move right to the first c and mark it off with a 3. If there isn't one, or if there is an a first, halt and reject.
- 2.4. Move all the way back to the left, then right again past all the 1's (the marked off a's).
	- If there is another a, go back to the top of the loop. If there isn't, exit the loop.

#### Example

 $A^nB^nC^n = \{a^nb^nc^n : n \ge 0\}$ Example: ❑aabbcc❑ *Accepted* Example: ❑aaccb❑ *Rejected*

3. All a's have found matching b's and c's and the read/ write head is just to the right of the region of marked off a's. Continue moving left to right to verify that all bs and cs have been marked. If they have, halt and accept. Otherwise halt and reject.

### Deciding Example

 $A^nB^nC^n = \{a^nb^nc^n : n \ge 0\}$ Example: ❑aabbcc❑ *Accepted* Example: ❑aaccb❑ *Rejected*

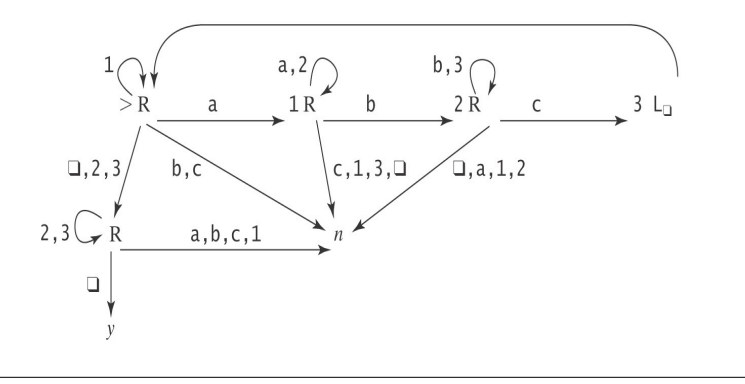

## Semi-Deciding Language

- M *semidecides* L iff, for any string  $w \in \Sigma_M^*$ :
	- $w \in L \rightarrow M$  accepts w
	- $w \notin L \rightarrow M$  does not accept w. M may either: reject or fail to halt.
- L is *semidecidable* iff there is a Turing machine that semidecides it.
- Let SD be the set of all *semidecidable* languages.

#### Example

- Let  $L = b^* a (a \cup b)^*$
- We can build M to semidecide L:
	- 1. Loop
		- 1.1 Move one square to the right. If the character under the read head is an a, halt and accept, otherwise repeat loop
- Accepts if in, but goes forever otherwise
	- Can easily be decided, too, but just not by this M

## Computing Functions

- Let  $M = (K, \Sigma, \Gamma, \delta, s, \{h\})$ . Its initial configuration is  $(s, \mathbf{\mathbb{Q}}_w)$ .
	- Define  $M(w) = z$  iff  $(s, \Box w) \vdash_M^* (h, \Box z)$ .
- Let  $\Sigma' \subseteq \Sigma$  be M's output alphabet.
- Let  $f: \Sigma^* \to \Sigma'^*$ . Say M computes f iff  $\forall w \in \Sigma^*$ :
	- If w is an input on which f is defined:  $M(w) = f(w)$ .
	- Otherwise M(w) does not halt.

#### Recursive Functions

• A (total) function f is *recursive* or *computable* iff there is a Turing machine M that computes it and that always halts.

#### Numeric Functions

- Let value<sub>k</sub>(n) return the nonnegative integer that is encoded, base k, by the string n.
	- For example: values( $10I$ ) = 65.
- M *computes* f from ℕm to ℕ iff, for some k:
	- value<sub>k</sub> $(M(n_1; n_2; ... n_m))$  = f(value<sub>k</sub> $(n_1)$ , ... value<sub>k</sub> $(n_m)$ ).

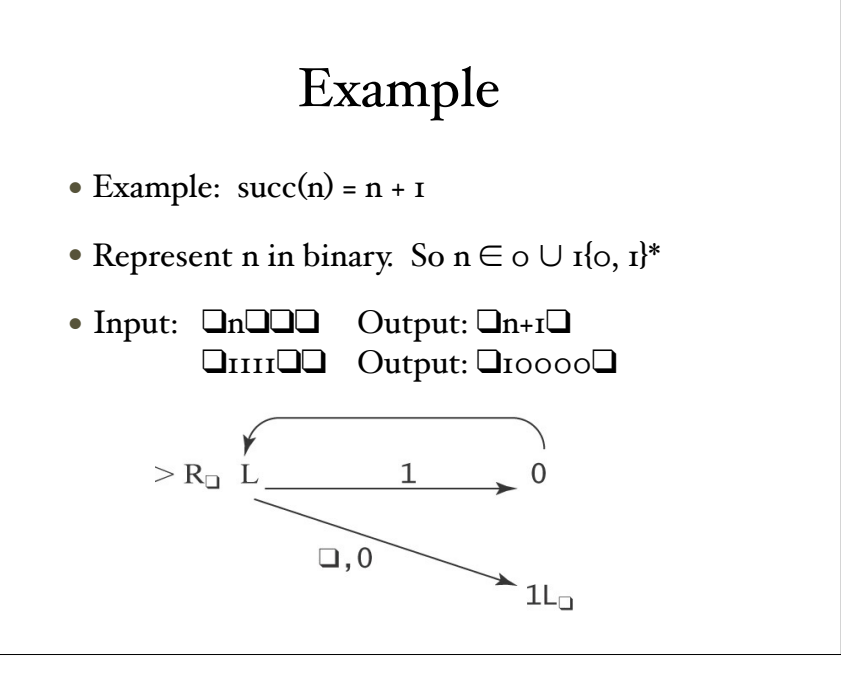

#### Decisions, decisions

- If L is decidable then so is its complement.
	- Why?
- If L and its complement are both semidecidable then L is decidable.

#### Why such a primitive model?

- TM's are more powerful than FSM, PDAs
- ... and are much harder to work with than real computers
- Why?
	- Simplicity makes it easer to reason formally
	- Important that real computers NOT more powerful!

#### **Extensions**

- Claim: Every extended TM is equivalent to the basic machine.
- Possible extensions:
	- Multiple tapes
	- Nondeterministic

# Multitape transitions

- The transition function for a k-tape Turing machine:
	- ((K-H),  $\Gamma_{I}$  (K,  $\Gamma_{I}$ ', { $\leftarrow$ ,  $\rightarrow$ ,  $\uparrow$ }<br>
	,  $\Gamma_{2}$  ,  $\Gamma_{2}'$ , { $\leftarrow$ ,  $\rightarrow$ ,  $\uparrow$ } ,  $\Gamma_2', \{\leftarrow, \rightarrow, \uparrow\}$  , . *to* , . ,  $\Gamma_k$ ,  $\Gamma_k$ ,  $\Gamma_k$ ,  $\Gamma_k$  $\left( \Gamma_k, \{ \leftarrow, \rightarrow, \uparrow \} \right)$
- Input: as before on tape 1, others blank.
- Output: as before on tape 1, others ignored.

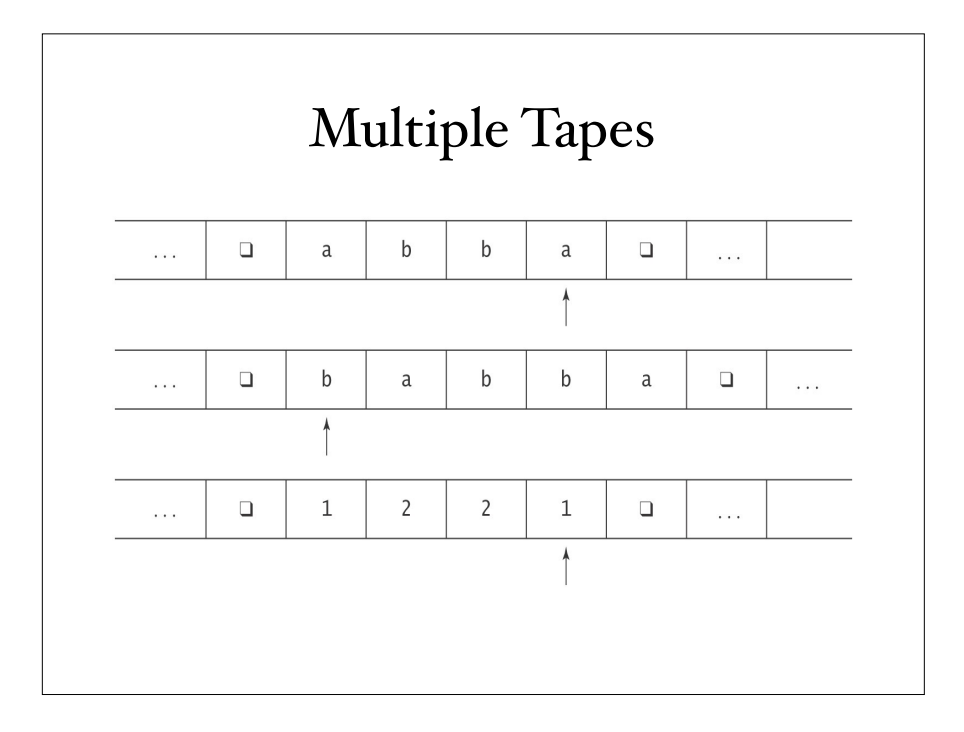

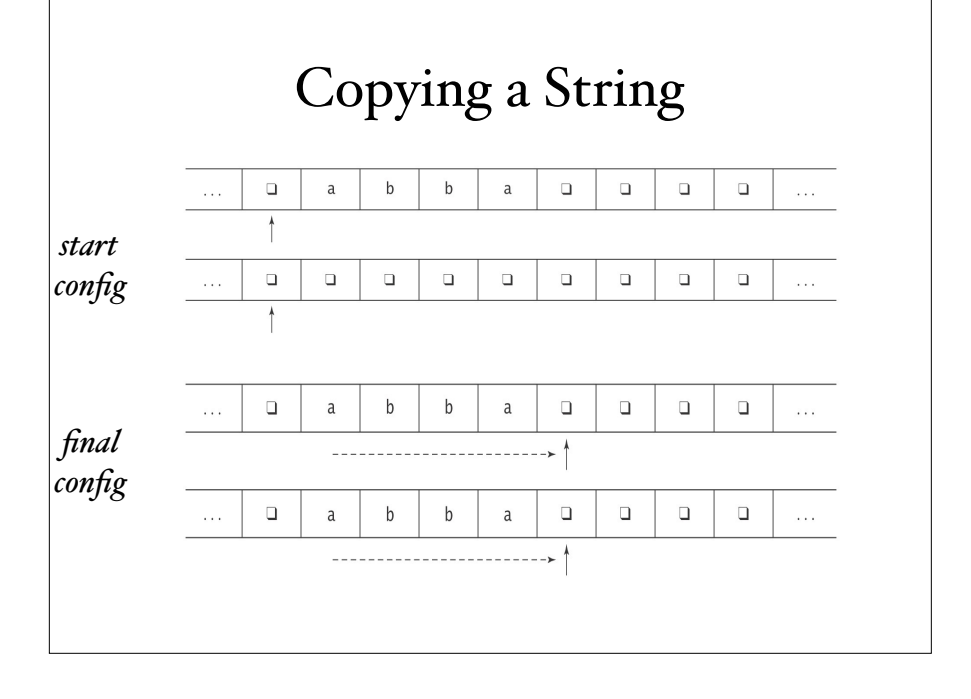

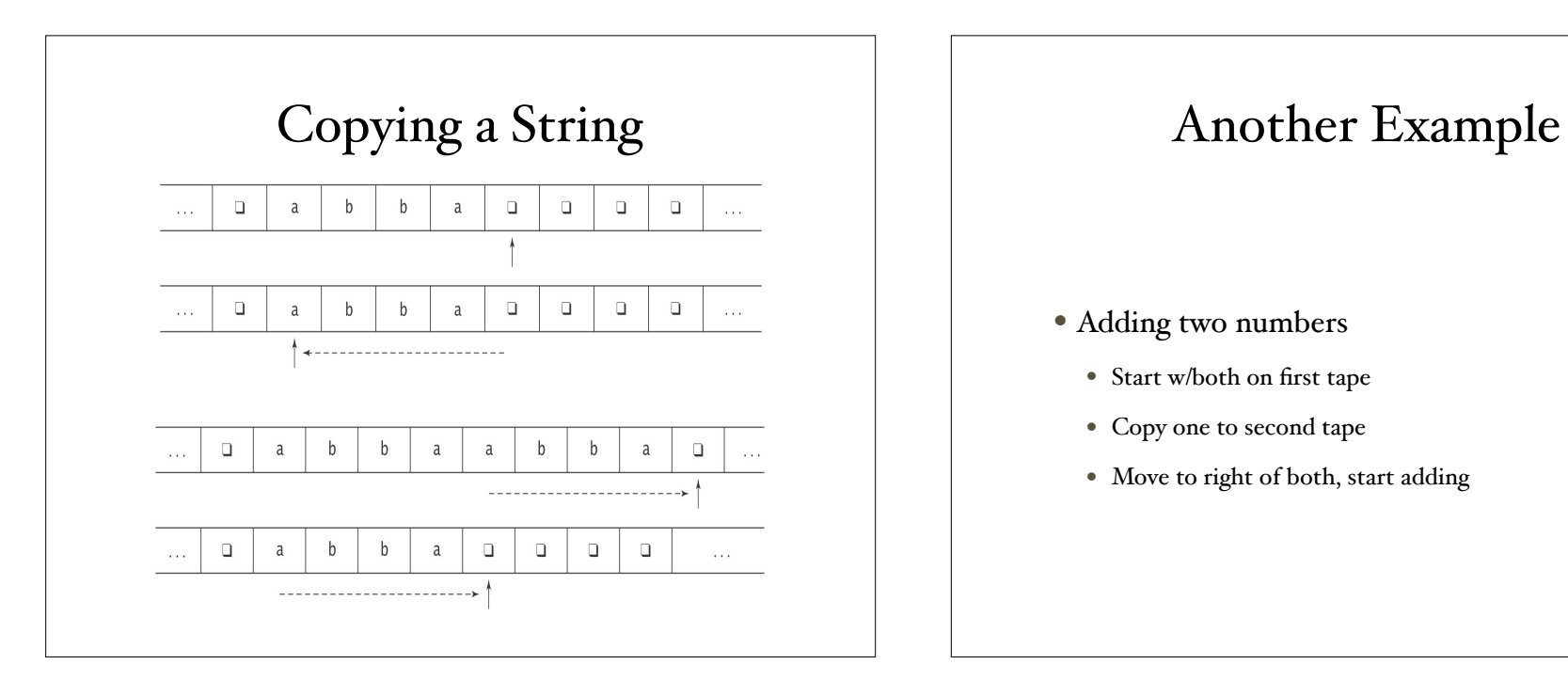

- Adding two numbers
	- Start w/both on first tape
	- Copy one to second tape
	- Move to right of both, start adding

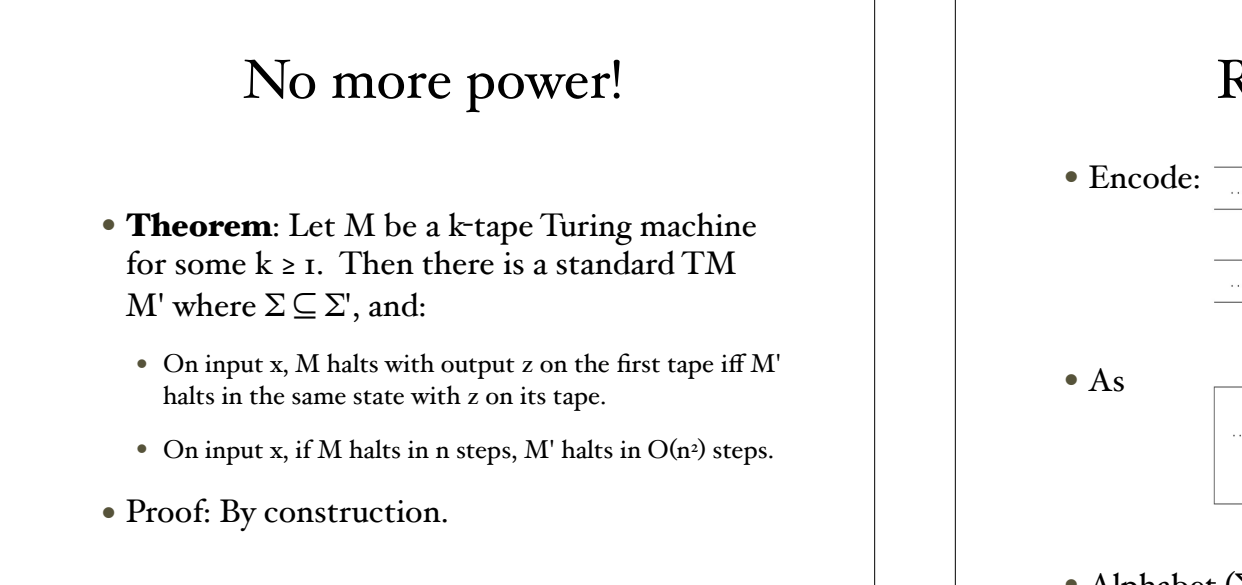

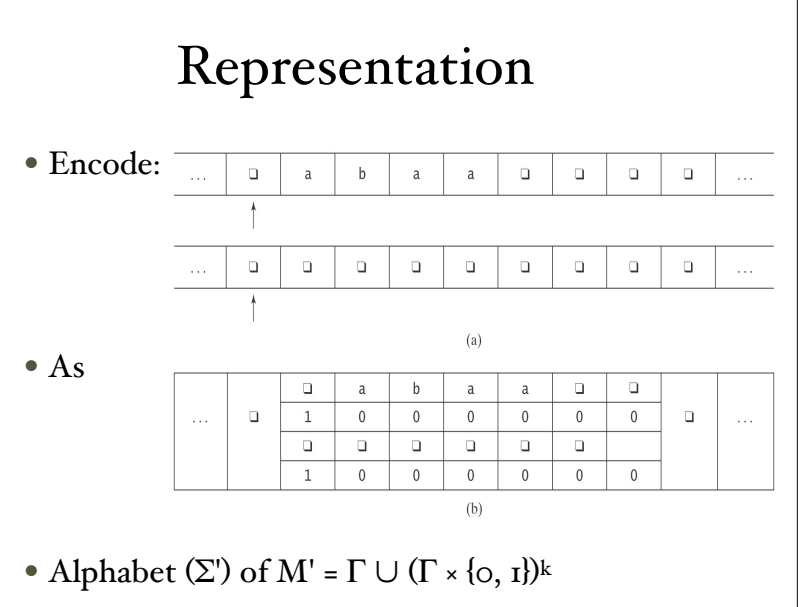